# **Passerelle - Bug #6719**

# **Passage à Django 1.7**

12 mars 2015 16:05 - Thomas Noël

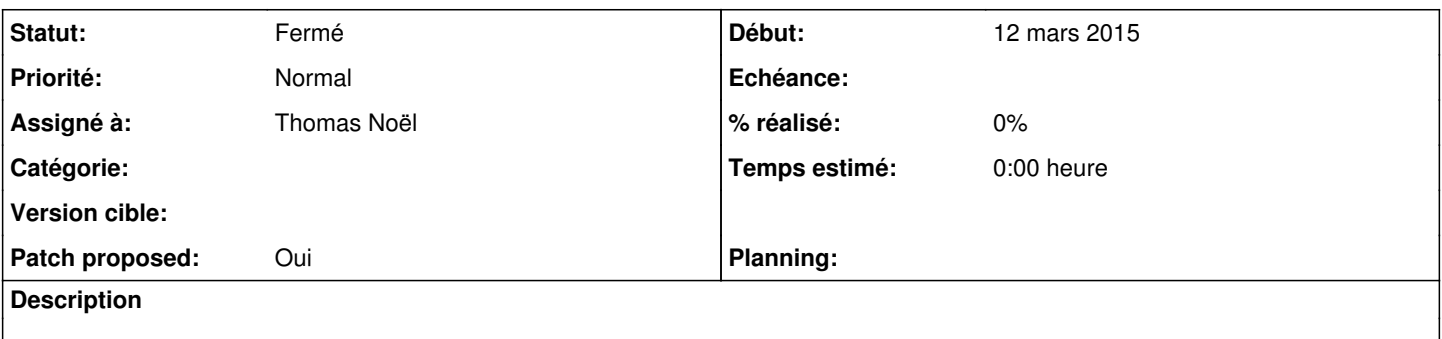

#### **Révisions associées**

#### **Révision cee3a3cd - 12 mars 2015 17:20 - Thomas Noël**

use django 1.7 (#6719)

## **Historique**

## **#1 - 12 mars 2015 16:22 - Thomas Noël**

*- Fichier 0001-use-django-1.7-6719.patch ajouté*

Ca semble marcher.

Note : passage de jsonfield à django-jsonfield en même temps, parce qu'en fait c'est déjà ce module qu'on utilise dans debian (packagé dans backports) et que ça semble bien suivi, support de django 1.7 et tout [\(https://pypi.python.org/pypi/django-jsonfield](https://pypi.python.org/pypi/django-jsonfield)).

### **#2 - 12 mars 2015 16:24 - Thomas Noël**

- *Statut changé de Nouveau à En cours*
- *Patch proposed changé de Non à Oui*

#### **#3 - 12 mars 2015 17:29 - Thomas Noël**

*- Fichier 0001-use-django-1.7-6719.patch ajouté*

Version avec migrations/0001\_initial.py everywhere.

Je laisse les south\_migrations pour les gens qui veulent tenter l'aventure 1.6 ou qui auront à gérer un passage à 1.7.

#### **#4 - 12 mars 2015 17:31 - Frédéric Péters**

bref, ok.

#### **#5 - 12 mars 2015 17:34 - Thomas Noël**

*- Statut changé de En cours à Résolu (à déployer)*

## Poussé

```
commit cee3a3cd8c1f8e47d53302aab371cf34e49ae5a6
Author: Thomas NOEL <tnoel@entrouvert.com>
Date:   Thu Mar 12 16:19:05 2015 +0100
```
use django 1.7 (#6719)

## **#6 - 04 août 2018 12:33 - Benjamin Dauvergne**

*- Statut changé de Résolu (à déployer) à Fermé*

## **Fichiers**

0001-use-django-1.7-6719.patch 1,58 ko 12 mars 2015 1,58 ko 12 mars 2015

0001-use-django-1.7-6719.patch 181 ko 12 mars 2015 181 ko 12 mars 2015

*04 mai 2024 2/2*